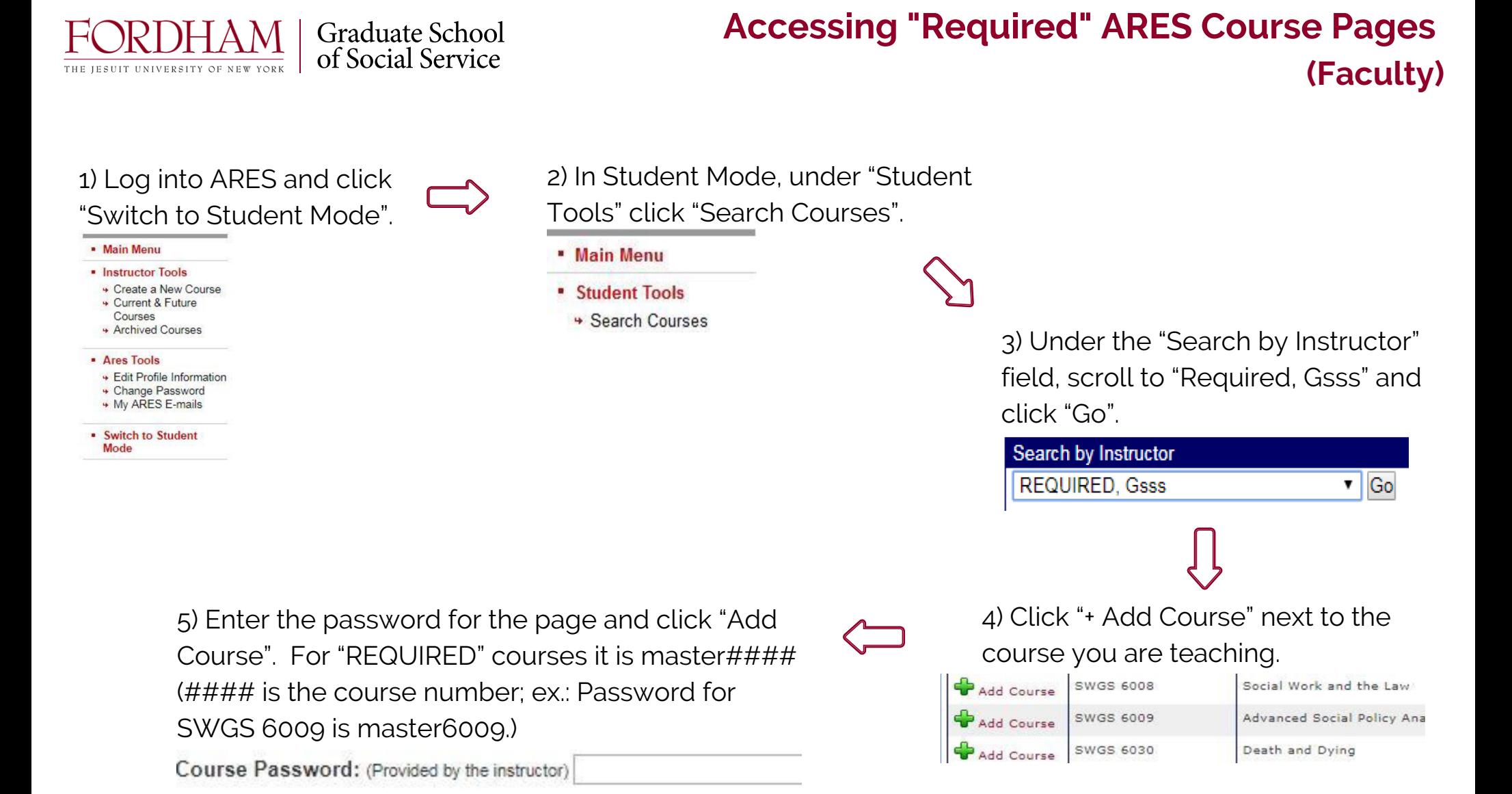

 Interested in scheduling a Library Instruction session for your class? Please contact: Lincoln Center – Nick Alongi, nalongi@fordham.edu Rose Hill – Peter Patten, ppatten@fordham.edu Westchester – Diane Batemarco, batemarco@fordham.edu